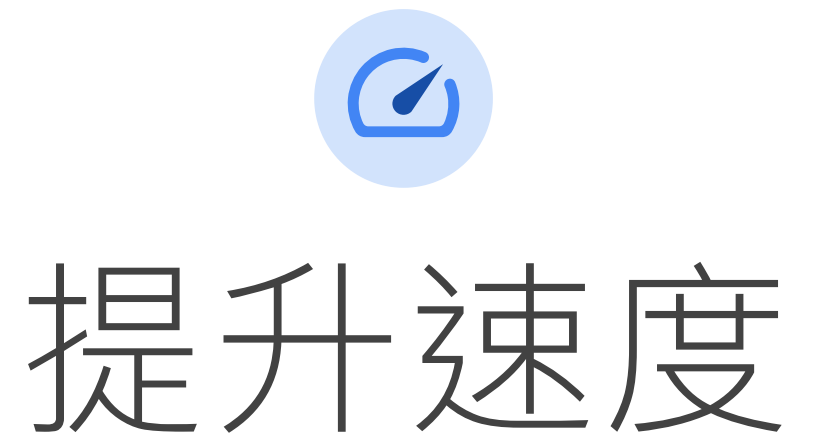

第一印象至關重要!客戶的耐心有限,因此網站速度對轉換率和跳出率有顯著影響。

Google/Deloitte Milliseconds Make Millions

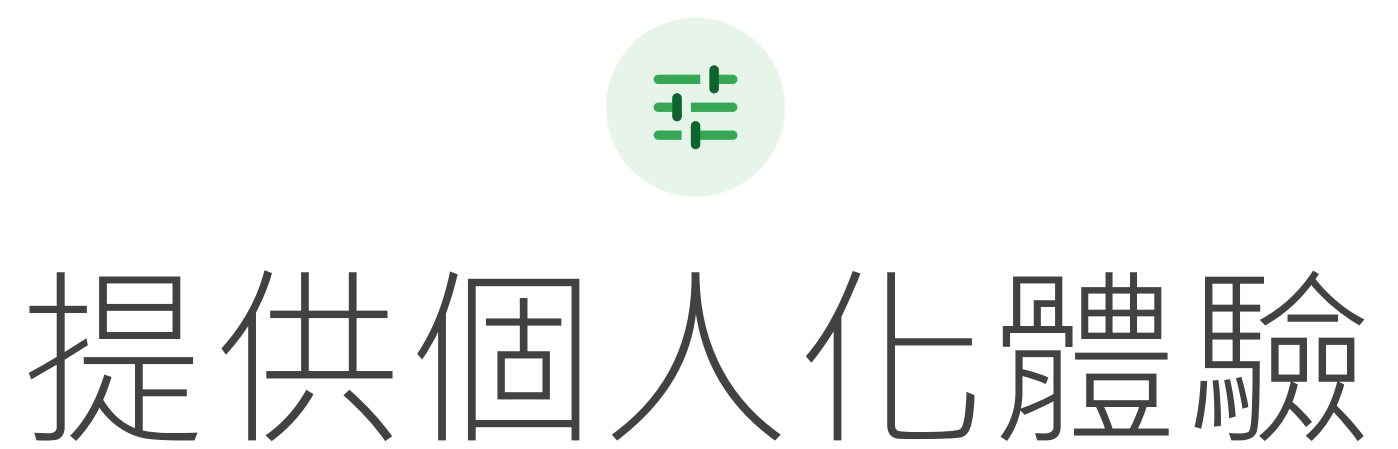

带給使用者良好的第一印象後,就該為他們提供個人化體驗了。每位客戶都是獨一無二的,根據 個別需求提供相關的使用者體驗,是贏得客戶青睞的關鍵。

# 77% 的智慧型手機消費者表示,如果業者的行動版網站或應 ⽤程式具有快速購買功能,他們更願意向該業者購物。

#### Think with [Google](https://www.thinkwithgoogle.com/data/personalized-shopping-spending-statistics/)

Google/BCG, 美國, 《Business Impact of Personalization in Retail study》(個人化對零售業業務之影響研究), 2019年。

改善行動版網站體驗需要仰賴眾人之力。取得完整報表,參考我們為 ⾏銷⼈和開發⼈員提供的專屬建議。

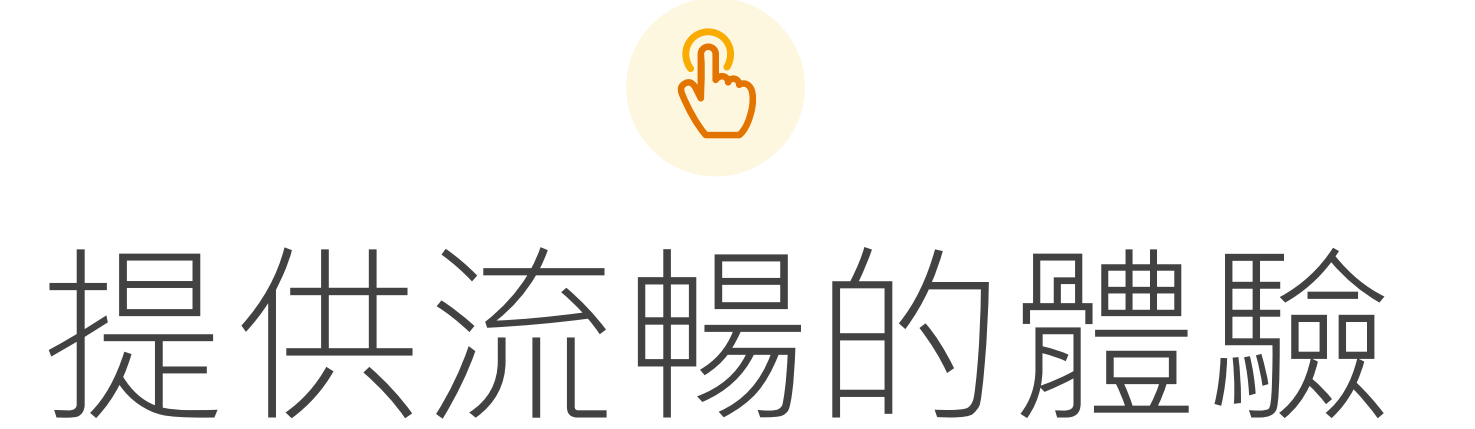

設計出個⼈化體驗後,客⼾就更有可能完成轉換。請務必讓客⼾能流暢地完成註冊、登入和結帳

等重要動作。

Think with [Google](https://www.thinkwithgoogle.com/data/smartphone-shopping-search-statistics/)

Google/Ipsos, 美國, 《Playbook Omnibus 2019》(2019年 Playbook 綜合研究)。

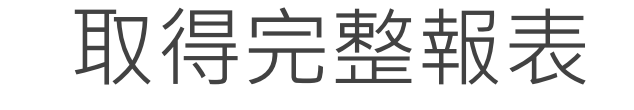

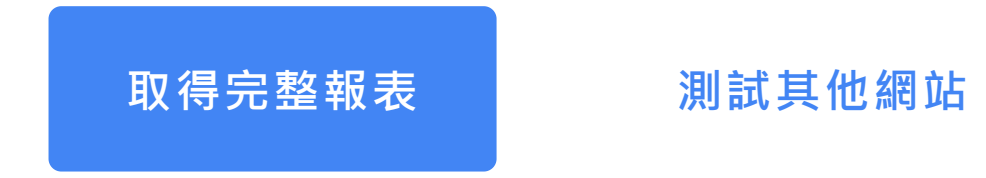

Google 關於 [Google](https://www.thinkwithgoogle.com/intl/zh-tw/about) [產品](https://www.thinkwithgoogle.com/intl/zh-tw/products) [廣告服務](https://ads.google.com/intl/zh-TW_hk/home/) [企業](https://www.google.com.hk/intl/zh-TW/services/) [隱私權與條款](https://www.google.com/intl/zh-tw/policies/privacy) Think With Google 簡介

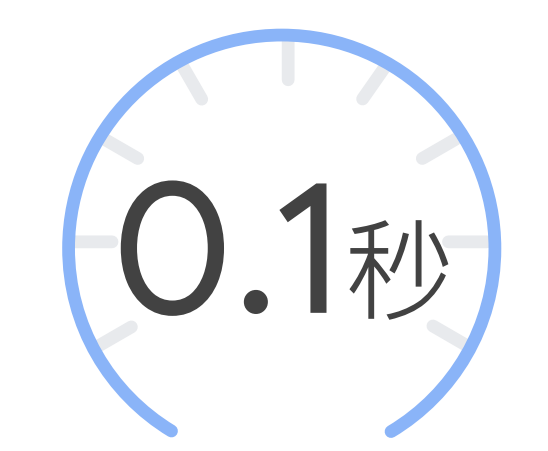

## 將載入時間縮短 0.1秒,轉換率即可提升 8%。

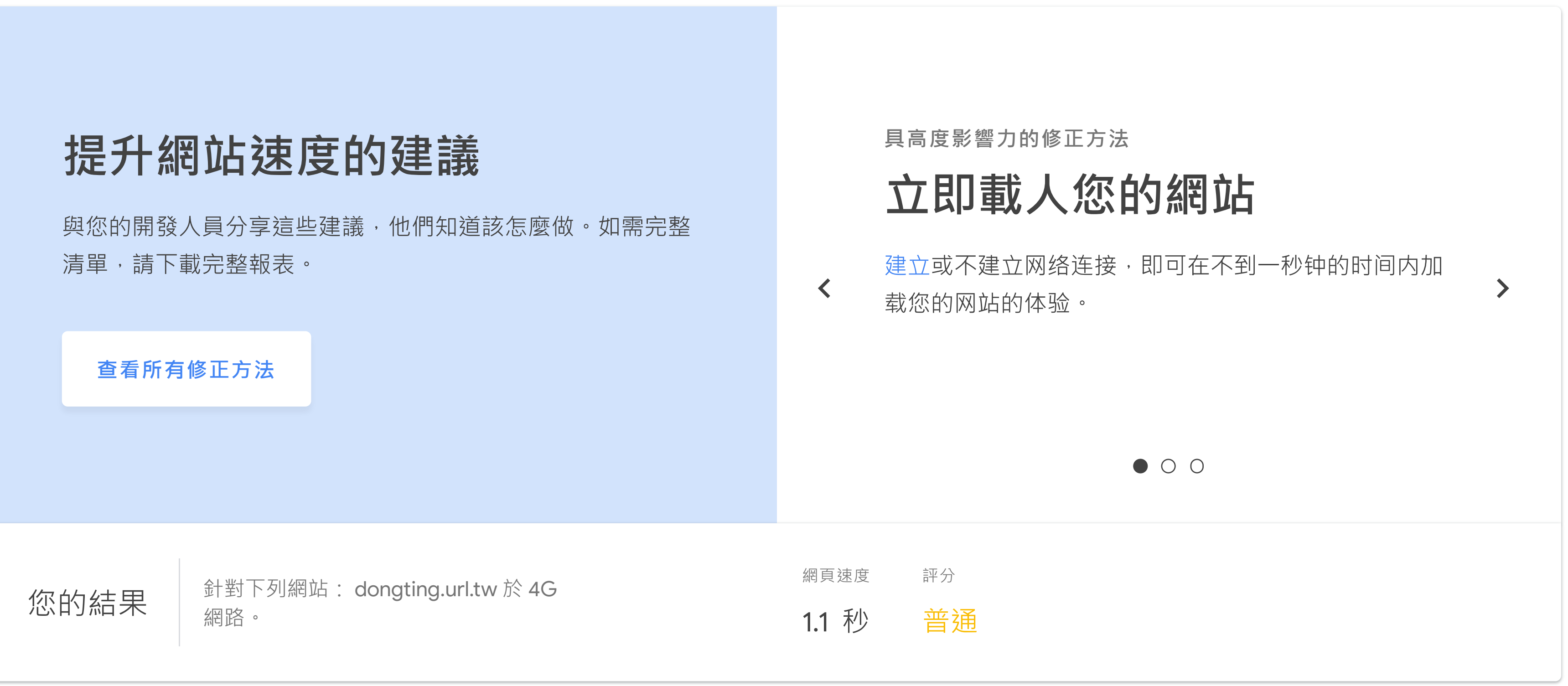

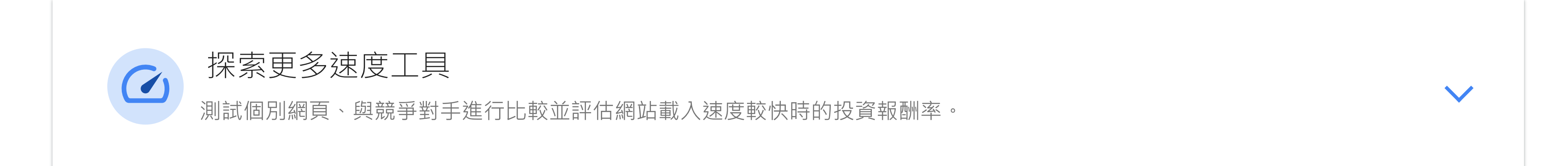

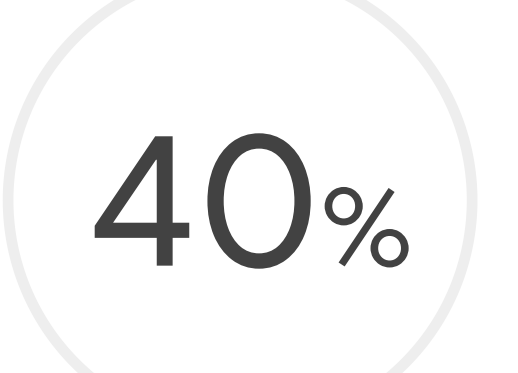

# 若商家提供了高度個人化的購物體驗,有40% 的消費者表 示自己的購買金額會比原先預期的更高。

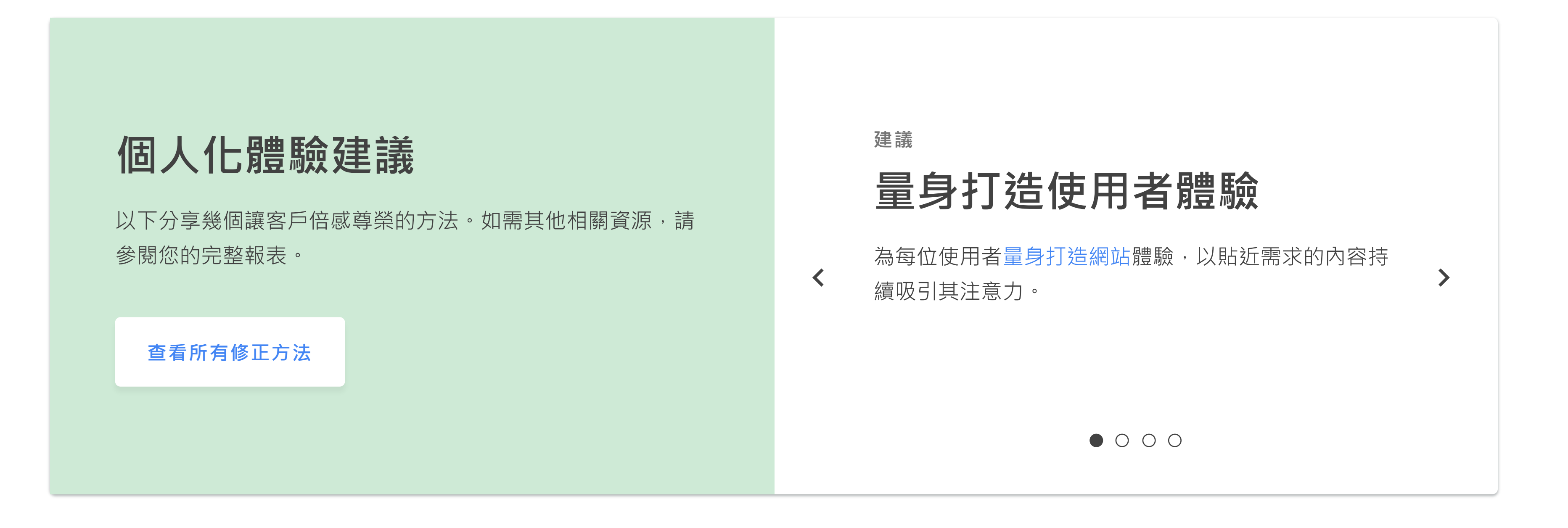

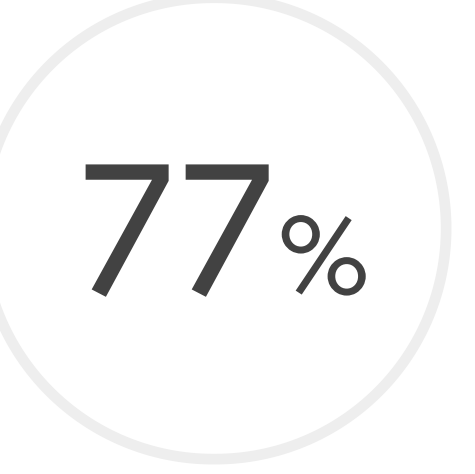

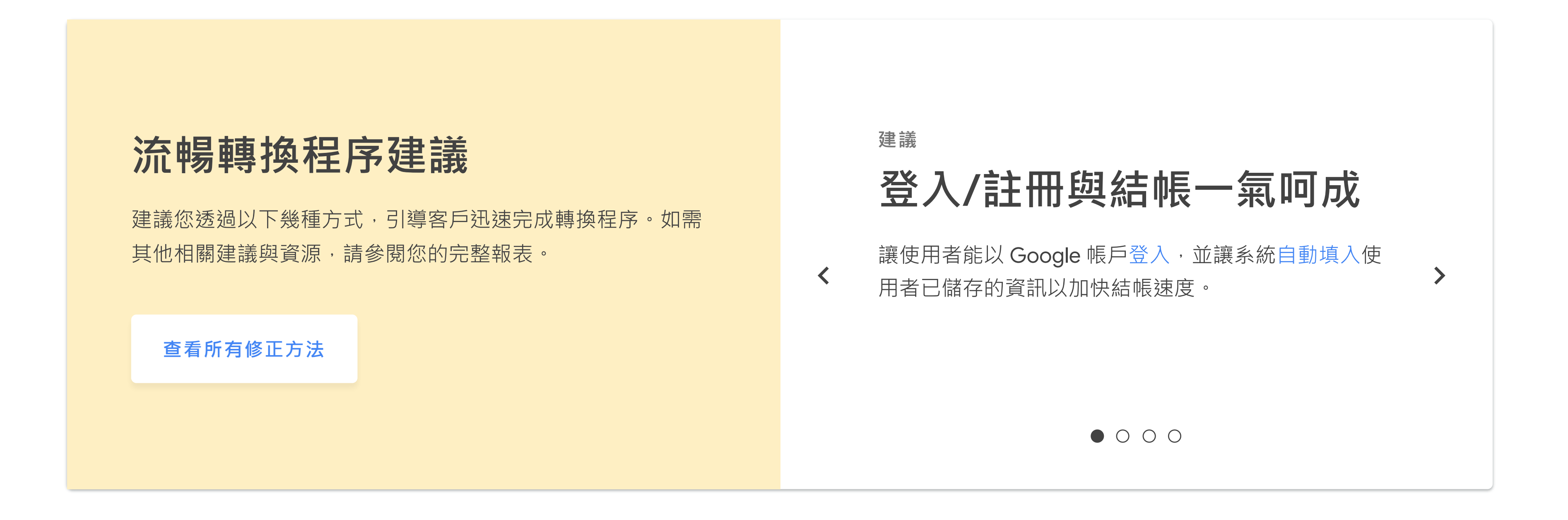

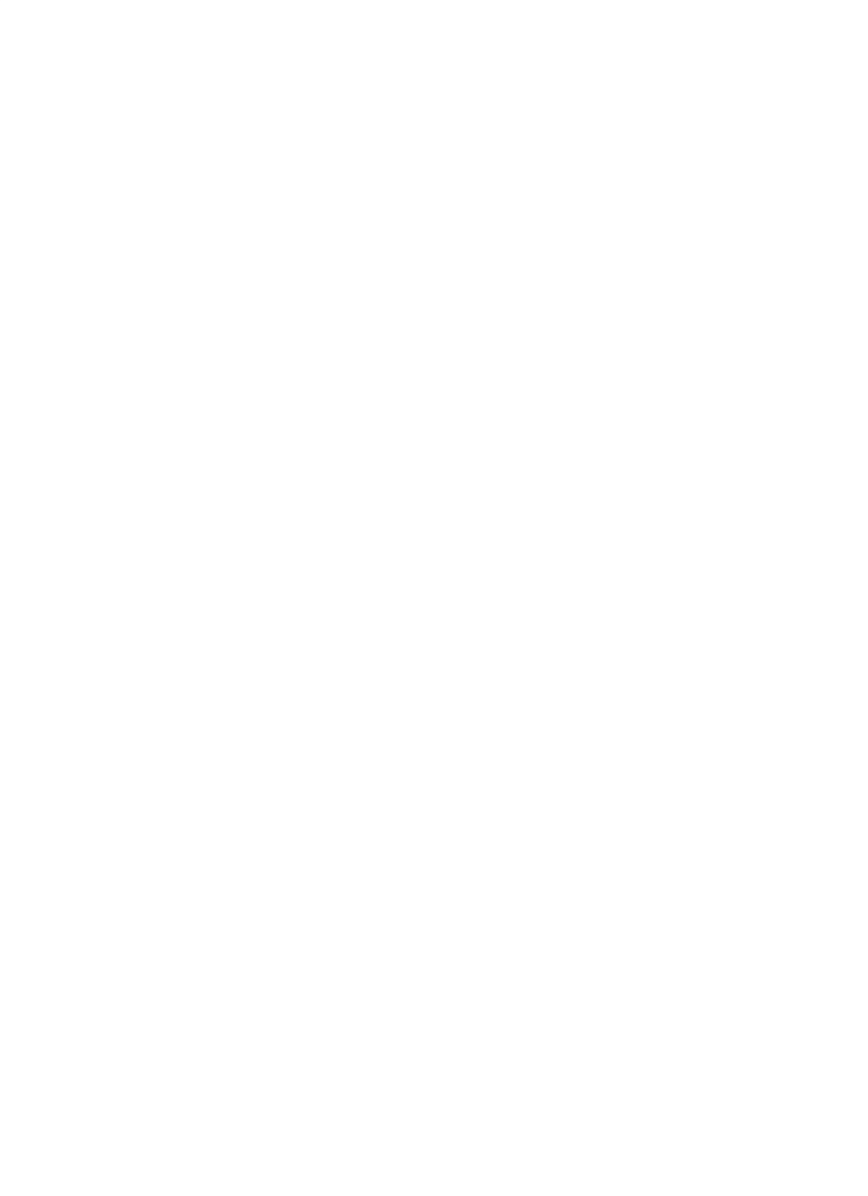

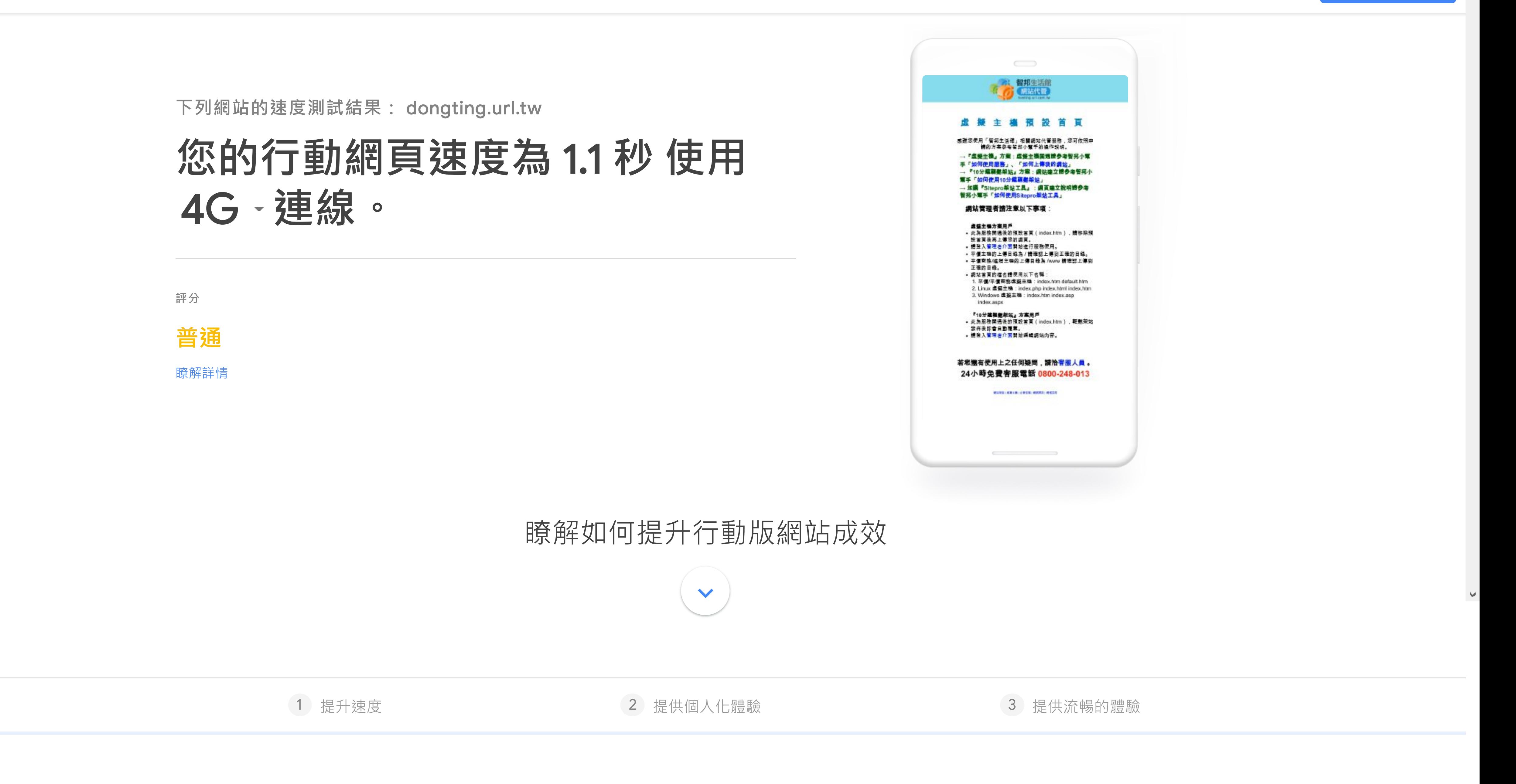

Think with Google